NONNET SERIE **67** ENCODER ABSOLUTO SERIAL

- Singleturn e Multiturn
- Interface Serial RS485
- **Comunicação Mod Bus**
- **Diâmetro 58mm em aço**  inox. com flange synchro
	- Ligações com cabo ou com conector

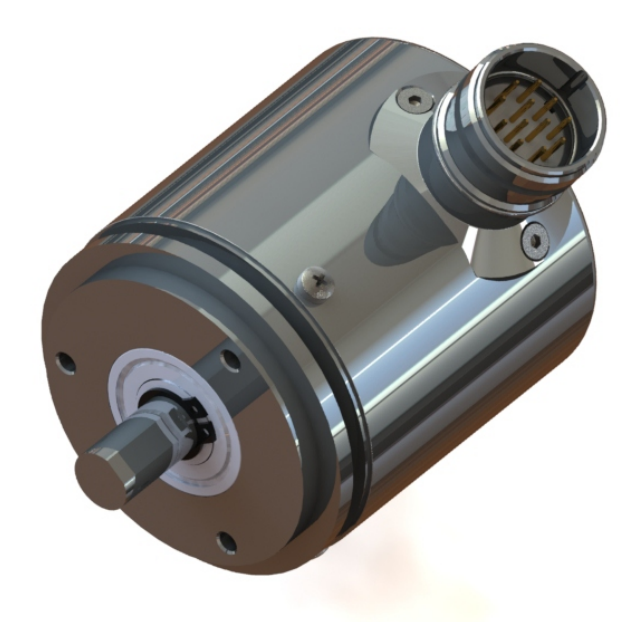

BRASIL

## CARACTERÍSTICAS MECÂNICAS

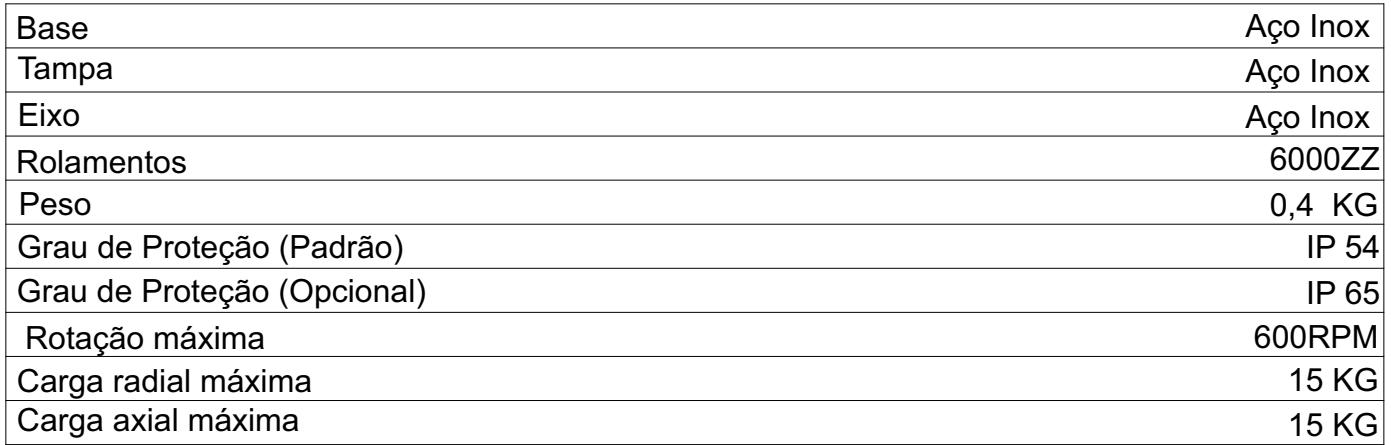

## CARACTERÍSTICAS ELÉTRICAS

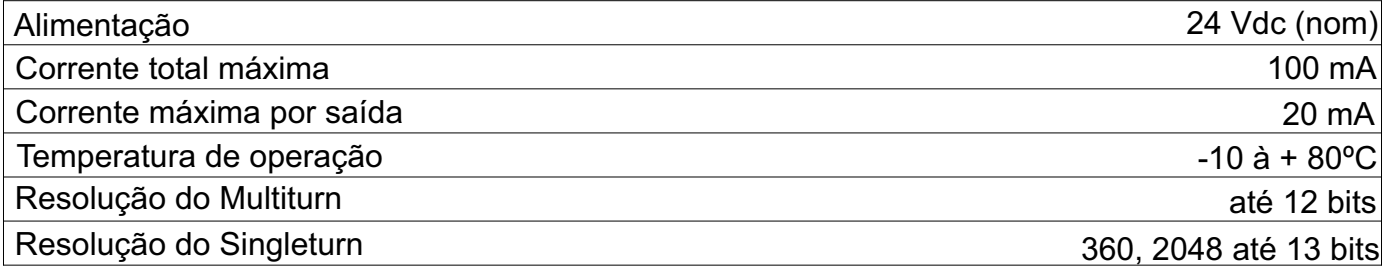

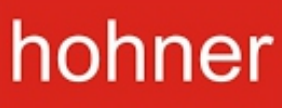

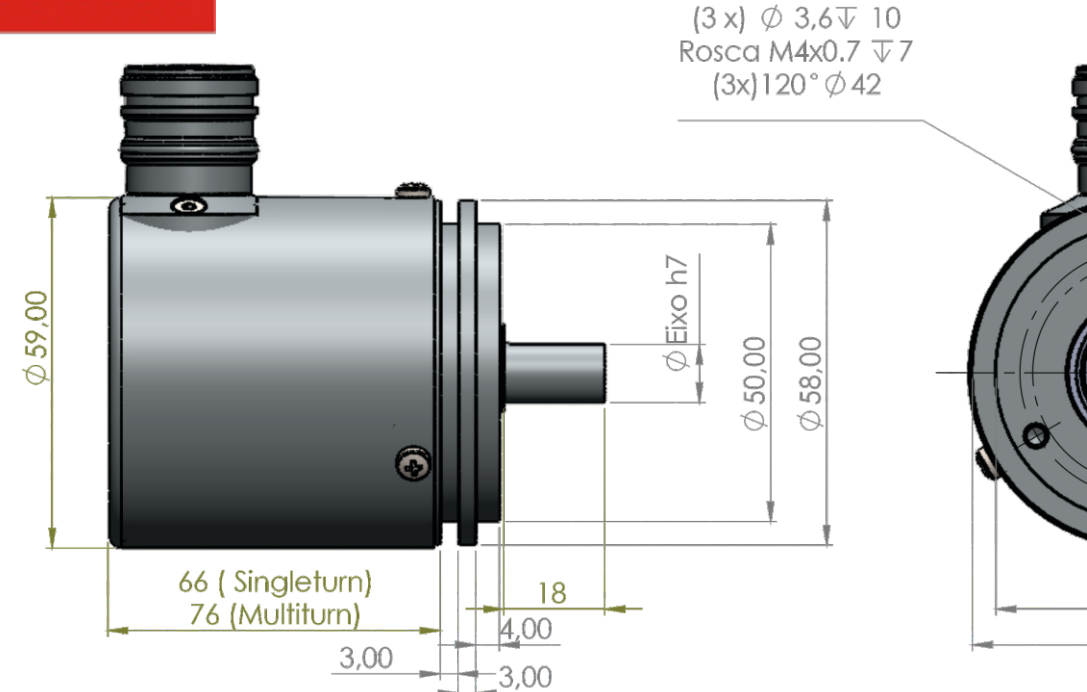

## **Ligações com cabo ou conector Identidade fixa**

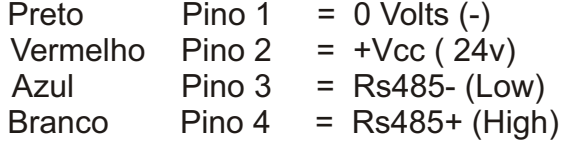

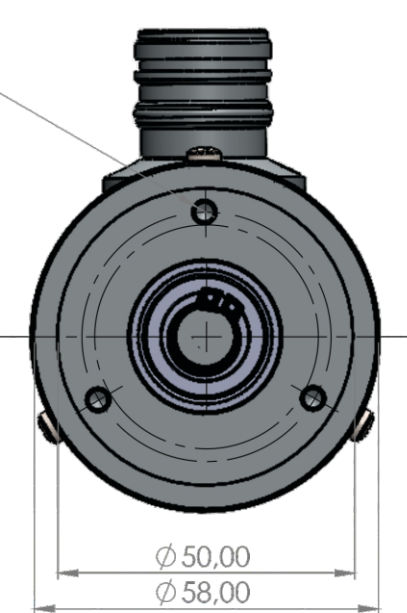

## **Conector Seleção identidade**

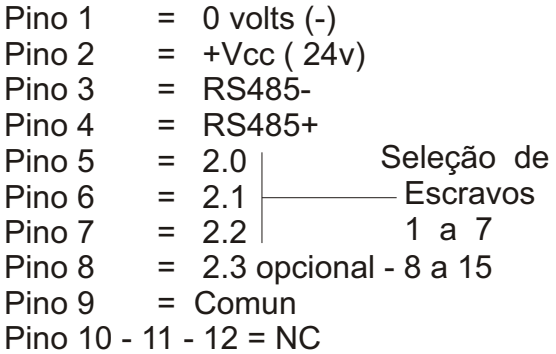

#### **Tabela Aberto (Sem ligação):- nível lógico "1". Ligar ao pino CM (comum):- nível lógico "0".**

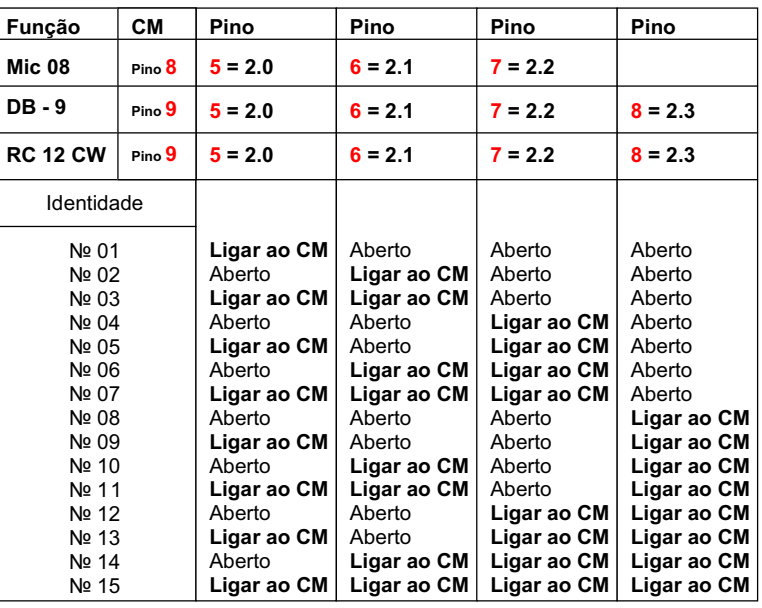

Os pontos de ligação para seleção de escravo, quando ligados ao Comum (0 volts) passam a ter o valor lógico 1. O Escravo número 1 tem o valor binário 0001. Código binário 0000 não tem efeito.

# **Código para compra**

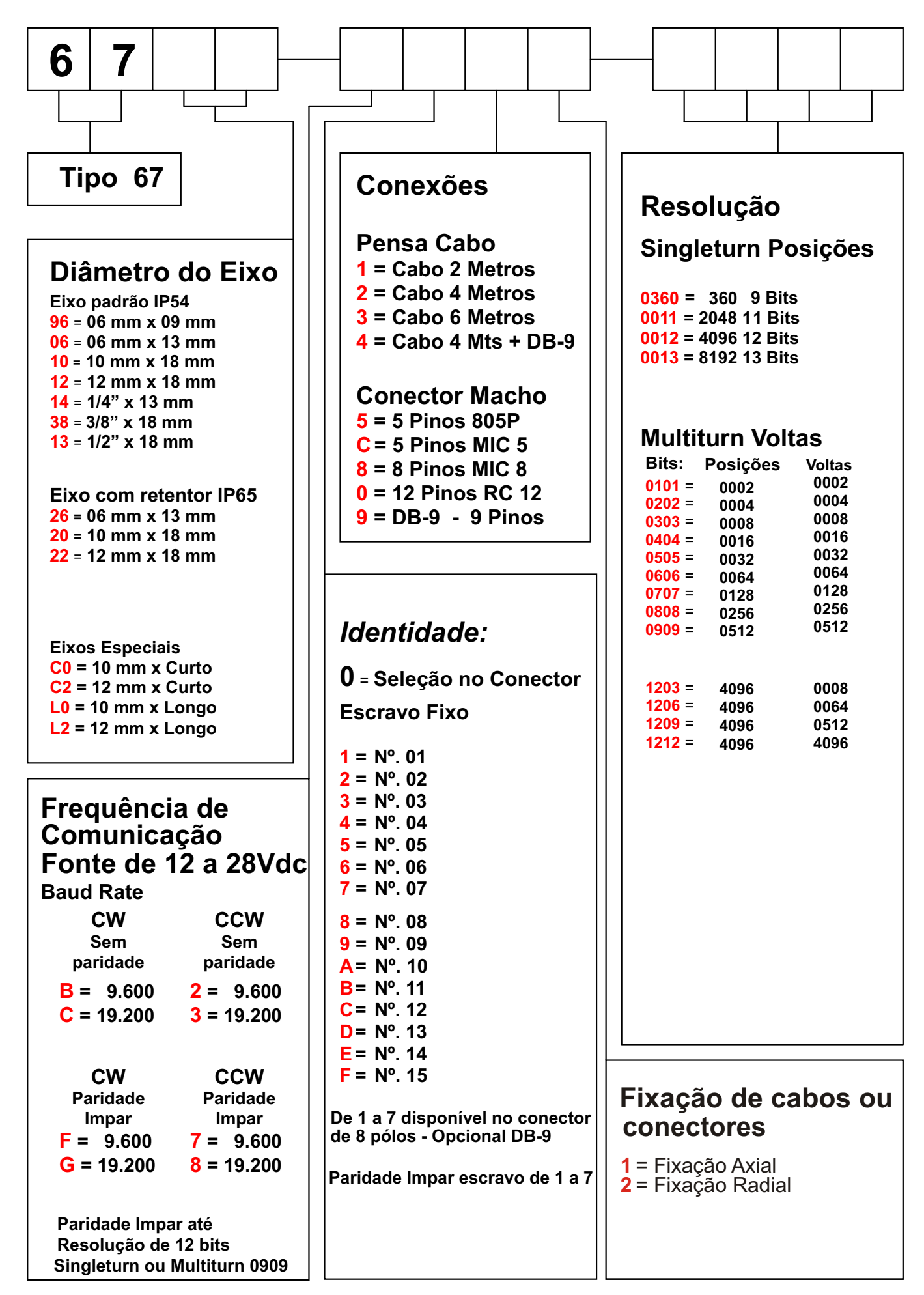

Configuração do Encoder comunicação Mod-Bus

Interface: **Rs485**, não isolada

Modo: **RTU**

- Função: **3** (Holding Registers 01H(LSB) e 01(MSB)  $\mathcal{L}(\mathcal{A})$ 
	- Velocidade: **9600** ou **19200** (especificado na compra)
	- Paridade: **Sem Paridade**
	- Escravo na Rede: entre **01** e **07** (O Endereço 0H (000B) não é válido em Mod-Bus)

### Instalação:

Certifique-se de que a alimentação está de acordo com a especificada (tensão e polaridade) e que a linha de comunicação Rs485 está com a polaridade correta (Data+ com Data+ e Data- com Data-)

### Leitura de Dados:

A leitura do Encoder no modo RTU é feita pela função 03H (Read Multiple Registers). O registro 01H contém os 16 bits menos significativos, e o registro seguinte 02H, os demais bits (se existirem). Ver a resolução total do Encoder. Caso o sistema operacional do PLC permita, a leitura pode ser feita como "Long Integer" (inteiro de 32 bits), onde dois Registradores consecutivos são lidos e considerados como um único Word inteiro de 32 bits (0 a  $2^{32}$ )

Observar que este valor conterá os bits da parte Singleturn somados a parte do Multiturn.